## INSTALLATION INSTRUCTIONS FOR RETROFIT USB

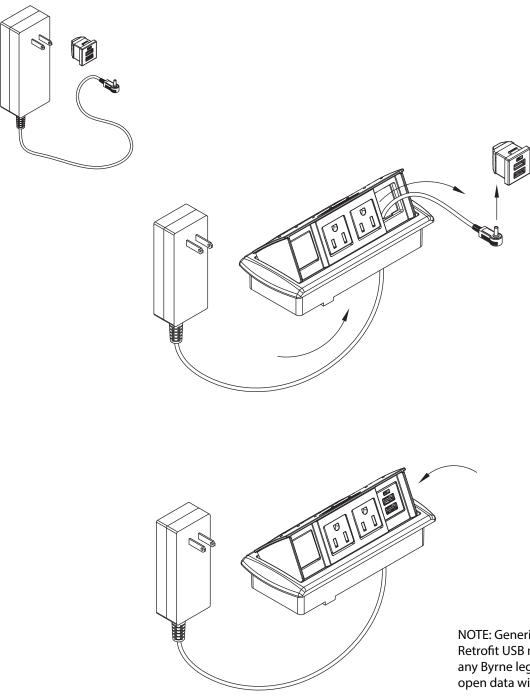

NOTE: Generic product shown. Retrofit USB may be installed in any Byrne legacy product with open data window.

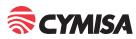